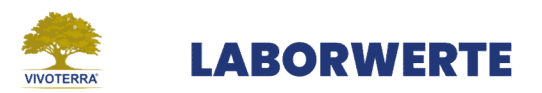

Damit ich mir ein umfassendes Bild Deiner IST-Situation machen kann, benötige ich folgende Laborwerte von Dir. Bitte lade diese anschliessend in Deinem Anamneseformular hoch.

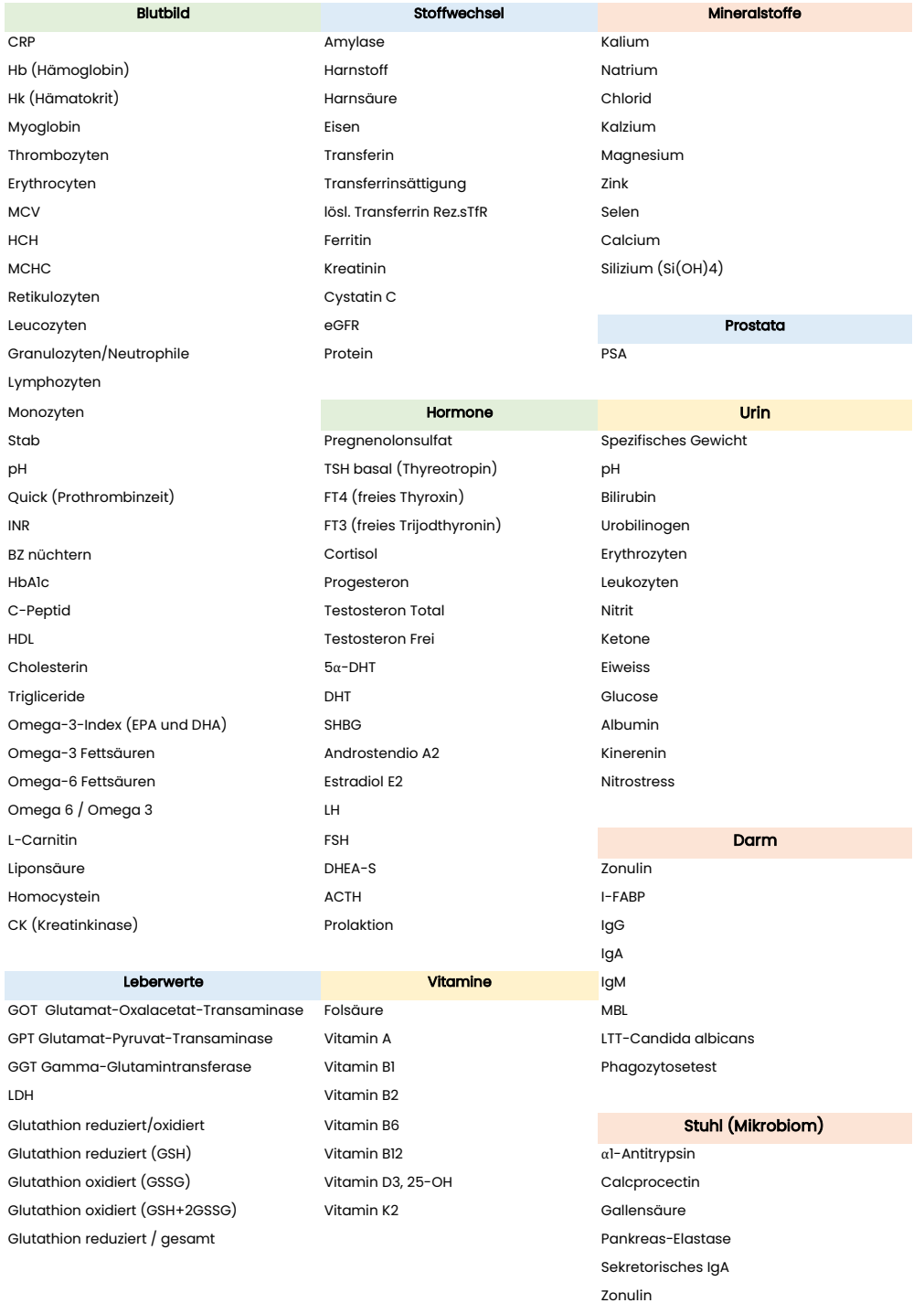

Die Blutanalyse kannst Du bei Deinem Hausarzt oder in einem Walk-In Labor durchführen lassen.

Den Stuhltest kannst Du online bestellen. Ich empfehle Dir den Test von Medivere: https://www.medivere.de/shop/Alle/Darm-Mikrobiom-Plus-Stuhltest.html?listtype=search&searchparam=mikrobiom